Комитет образования и науки Курской области Областное бюджетное профессиональное образовательное учреждение «Курский электромеханический техникум»

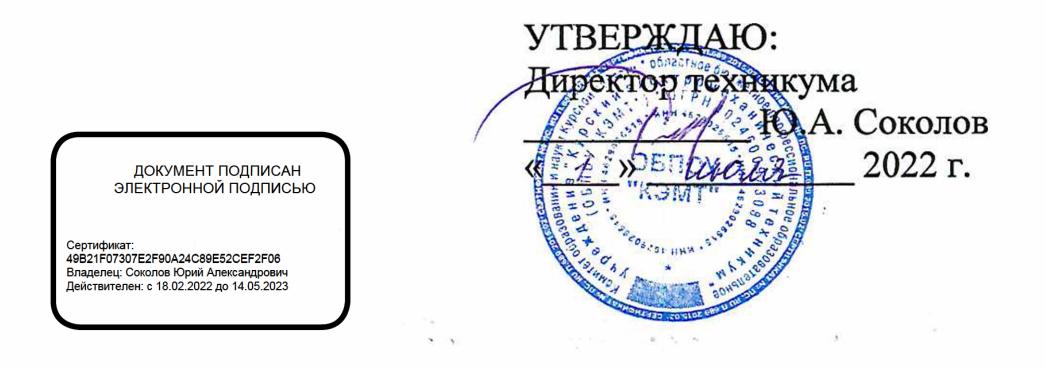

# **РАБОЧАЯ ПРОГРАММА УЧЕБНОЙ ДИСЦИПЛИНЫ ОП.01 ИНЖЕНЕРНАЯ ГРАФИКА**

erti La

для специальности 09.02.01 Компьютерные системы и комплексы

Форма обучения очная

Рабочая программа разработана в соответствии с Федеральным государственным образовательным стандартом среднего профессионального образования по специальности 09.02.01 Компьютерные системы и комплексы, утвержденным приказом Министерства образования и науки Российской Федерации от «28» июля 2014 г. № 849.

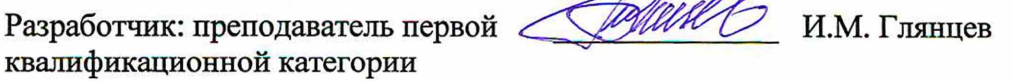

Рабочая программа рассмотрена и одобрена на заседании П(Ц)К преподавателей профессионального цикла по направлению подготовки 09.00.00 Информатика и вычислительная техника протокол № 15 от « 24 » 26 20 AL г.

Председатель П(Ц)К 15 Revil Ж.Н. Савенкова

Рабочая программа рассмотрена и одобрена на заседании методического совета протокол № 10 от «29» инения 20 22.

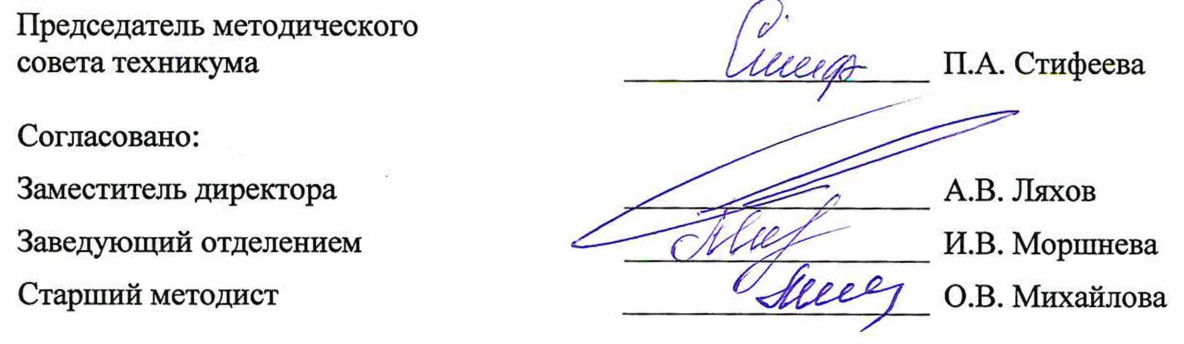

Рабочая программа пересмотрена, обсуждена и рекомендована к применению в образовательной деятельности на основании учебного плана по специальности 09.02.01 Компьютерные системы и комплексы, одобренного педагогическим советом техникума протокол №\_\_\_\_от «\_\_\_\_\_»\_\_\_\_\_\_\_\_\_\_\_\_\_\_\_ 20\_\_\_\_г., на заседании П(Ц)К, протокол № \_\_\_\_ от « $\longrightarrow$ 

Председатель П(Ц)К

(подпись) (Ф.И.О)

Рабочая программа пересмотрена, обсуждена и рекомендована к применению в образовательной деятельности на основании учебного плана по специальности 09.02.01 Компьютерные системы и комплексы, одобренного педагогическим советом техникума протокол №\_\_\_\_от «\_\_\_\_ »\_\_\_\_\_\_\_\_\_\_\_\_\_\_\_ 20\_\_\_\_г., на заседании П(Ц)К, протокол № \_\_\_\_ от «  $\qquad \qquad$  »

Председатель П(Ц)К (подпись)  $(\Phi, M, O)$ 

# **СОДЕРЖАНИЕ**

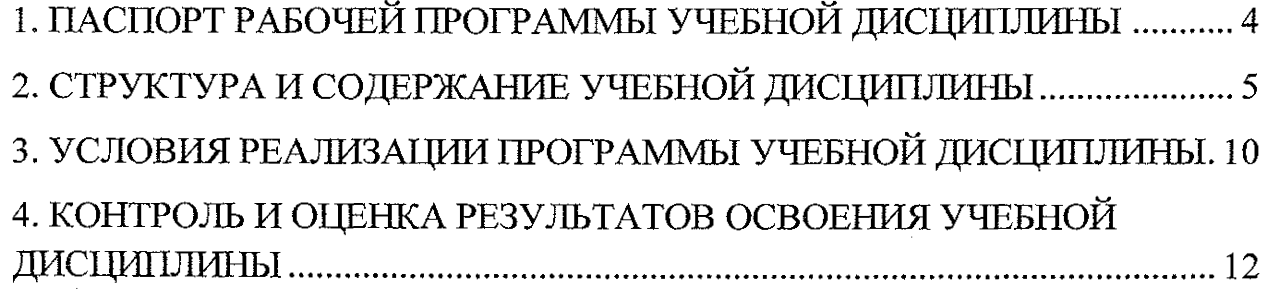

 $\mathcal{H}_{\mathrm{c}}$  and  $\mathcal{H}_{\mathrm{c}}$ 

 $\mathcal{L}^{\text{max}}_{\text{max}}$  , where  $\mathcal{L}^{\text{max}}_{\text{max}}$ 

 $\label{eq:2.1} \left\langle \left( \hat{a}^{\dagger}_{\mu} \hat{a}^{\dagger}_{\nu} \hat{a}^{\dagger}_{\nu} \hat{a}^{\dagger}_{\nu} \hat{a}^{\dagger}_{\nu} \hat{a}^{\dagger}_{\nu} \hat{a}^{\dagger}_{\nu} \hat{a}^{\dagger}_{\nu} \hat{a}^{\dagger}_{\nu} \hat{a}^{\dagger}_{\nu} \hat{a}^{\dagger}_{\nu} \hat{a}^{\dagger}_{\nu} \hat{a}^{\dagger}_{\nu} \hat{a}^{\dagger}_{\nu} \hat{a}^{\dagger}_{\nu} \hat{a}^{\dagger$ 

 $\label{eq:2.1} \frac{1}{\sqrt{2}}\left(\frac{1}{\sqrt{2}}\right)^{2} \left(\frac{1}{\sqrt{2}}\right)^{2} \left(\frac{1}{\sqrt{2}}\right)^{2} \left(\frac{1}{\sqrt{2}}\right)^{2} \left(\frac{1}{\sqrt{2}}\right)^{2} \left(\frac{1}{\sqrt{2}}\right)^{2} \left(\frac{1}{\sqrt{2}}\right)^{2} \left(\frac{1}{\sqrt{2}}\right)^{2} \left(\frac{1}{\sqrt{2}}\right)^{2} \left(\frac{1}{\sqrt{2}}\right)^{2} \left(\frac{1}{\sqrt{2}}\right)^{2} \left(\$ 

 $\mathcal{L}_{\text{max}}$  is the same parameter.

 $\label{eq:2.1} \frac{1}{\sqrt{2}}\int_{\mathbb{R}^3}\frac{1}{\sqrt{2}}\left(\frac{1}{\sqrt{2}}\right)^2\frac{dx}{\sqrt{2}}\,dx\leq \frac{1}{2}\int_{\mathbb{R}^3}\frac{1}{\sqrt{2}}\frac{dx}{\sqrt{2}}\leq \frac{1}{2}\int_{\mathbb{R}^3}\frac{1}{\sqrt{2}}\frac{dx}{\sqrt{2}}\leq \frac{1}{2}\int_{\mathbb{R}^3}\frac{1}{\sqrt{2}}\frac{dx}{\sqrt{2}}\leq \frac{1}{2}\int_{\mathbb{R}^3}\frac{1}{\sqrt{2}}\$ 

 $\label{eq:2} \begin{split} \mathcal{L}_{\text{eff}}(\mathbf{r}) & = \mathbf{v} \cdot \frac{\mathbf{W}(\mathbf{r})}{\mathbf{r}} \quad \text{and} \quad \mathbf{r} \in \mathbb{R}^d. \end{split}$ 

 $\mathcal{L}^{\text{eff}}(\mathcal{A}^{\text{eff}})$  , and  $\mathcal{L}^{\text{eff}}(\mathcal{A}^{\text{eff}})$ 

 $\mathcal{L}^{\text{max}}_{\text{max}}$ 

 $\mathcal{L}^{\mathcal{L}}(\mathcal{L}^{\mathcal{L}})$  and  $\mathcal{L}^{\mathcal{L}}(\mathcal{L}^{\mathcal{L}})$  and  $\mathcal{L}^{\mathcal{L}}(\mathcal{L}^{\mathcal{L}})$ 

 $\mathcal{L}^{\text{max}}_{\text{max}}$  and  $\mathcal{L}^{\text{max}}_{\text{max}}$ 

 $\sim$ 

## <span id="page-3-0"></span>**1. ПАСПОРТ РАБОЧЕЙ ПРОГРАММЫ УЧЕБНОЙ ДИСЦИПЛИНЫ**

### **1.1 Область применения программы**

Рабочая программа учебной дисциплины ОП.01Инженерная графика по специальности 09.02.01 Компьютерные системы и комплексы (базовая подготовка, очная форма обучения), входящей в состав укрупненной группы специальностей 09.00.00 Информатика и вычислительная техника входящей в состав укрупненной группы, разработана в соответствии с Федеральным государственным образовательным стандартом по специальности 09.02.01 Компьютерные системы и комплексы, утвержденного приказом Министерства образования и науки РФ от 28 июля 2014 г. №849.

**1.2. Место учебной дисциплины в структуре программы подготовки специалистов среднего звена:** дисциплина входит в профессиональный учебный цикл.

**1.3. Планируемые результаты освоения учебной дисциплины**

В рамках программы учебной дисциплины обучающимися осваиваются **знания:**

31 - правила разработки и оформления технической документации, чертежей и схем;

32 - пакеты прикладных программ по инженерной графике при разработке и оформлений технической документации.

#### **умения:**

У1 — оформлять техническую документацию в соответствии с действующей нормативной базой.

В результате освоения дисциплины у студентов будут формироваться следующие общие (ОК) и профессиональные (ПК) компетенции:

OK 1. Понимать сущность и социальную значимость своей будущей профессии, проявлять к ней устойчивый интерес;

ОК 2. Организовывать собственную деятельность, выбирать типовые методы и способы выполнения профессиональных задач, оценивать их эффективность и качество;

ОК 3. Принимать решения в стандартных и нестандартных ситуациях и нести за них ответственность;

ОК 4. Осуществлять поиск и использование информации, необходимой для эффективного выполнения профессиональных задач, профессионального и личностного развития;

ОК 5. Владеть информационной культурой, анализировать и оценивать информацию с использованием информационно-коммуникационных технологий;

ОК 6. Работать в коллективе и команде, эффективно общаться с коллегами, руководством, потребителями;

ОК 7. Брать на себя ответственность за работу членов команды (подчиненных), результат выполнения заданий;

4

OK 8. Самостоятельно определять задачи профессионального и личностного развития, заниматься самообразованием, осознанно планировать повышение квалификации;

ОК 9. Ориентироваться в условиях частой смены технологий в профессиональной деятельности;

ПК 1.1. Разрабатывать схемы цифровых устройств на основе интегральных схем разной степени интеграции;

 $\sim$ 

 $\sim$ 

 $\sim 8\%$ 

 $\alpha_{\rm c}$  ,  $\beta_{\rm c}$  ,  $\beta_{\rm c}$  $\mathcal{A}^{\text{max}}_{\text{max}}$ 

 $\mathcal{L}(\mathcal{A})$  and  $\mathcal{A}(\mathcal{A})$  and  $\mathcal{A}(\mathcal{A})$ 

 $\mathcal{L}^{\text{max}}_{\text{max}}$ 

 $\label{eq:1} \mathcal{L}_{\text{max}} = \mathcal{L}_{\text{max}} \left( \mathcal{L}_{\text{max}} \right) \left( \mathcal{L}_{\text{max}} \right)^{-1} \mathcal{L}_{\text{max}}$ an Indonesia<br>Tanzania ya Tanzania<br>Tanzania ya Tanzania

 $\sim 10^{-1}$ 

 $\mathcal{L}^{\text{max}}_{\text{max}}$  , where  $\mathcal{L}^{\text{max}}_{\text{max}}$ 

 $\label{eq:2.1} \begin{split} \Omega_{\text{eff}} &= \left(1 - \lambda \right)^{\frac{1}{2}} \left(1 - \lambda \right)^{\frac{1}{2}} \left(1 - \lambda \right)^{\frac{1}{2}} \\ &= \frac{1}{4} \left(1 + \lambda \right)^{\frac{1}{2}} \end{split}$ 

 $\frac{1}{2}$  ,  $\frac{1}{2}$  ,

 $\sim$   $\sim$ 

ПК 1.5. Выполнять требования нормативно - технической документации.

# **2. СТРУКТУРА И СОДЕРЖАНИЕ УЧЕБНОЙ ДИСЦИПЛИНЫ 2.1. Объем учебной дисциплины и виды учебной работы**

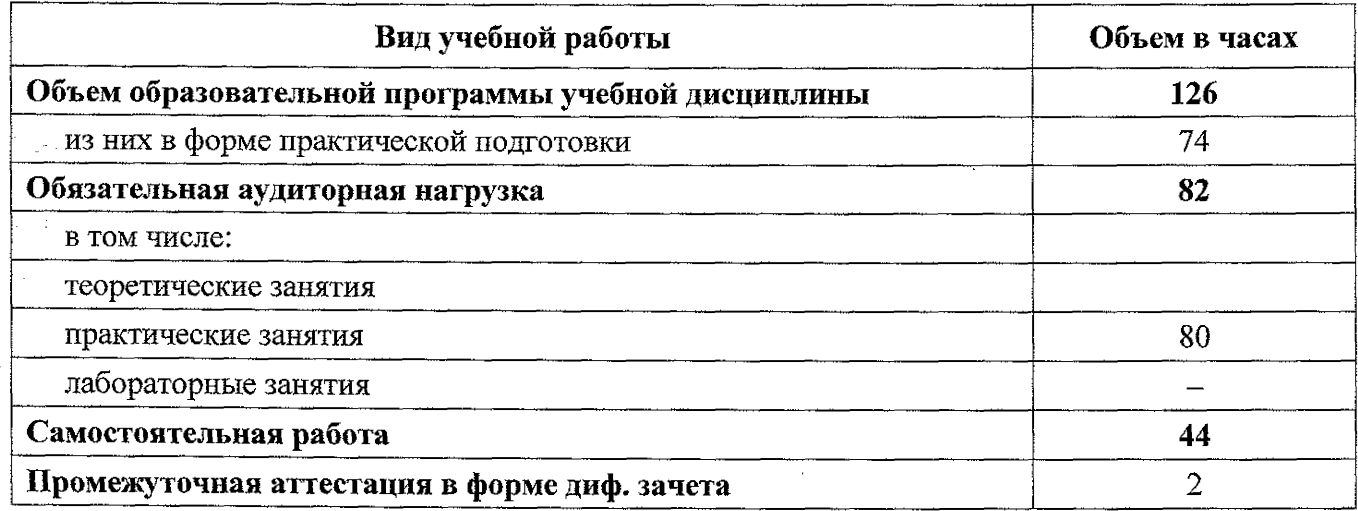

# **2.2 Тематический план и содержание учебной дисциплины**

# **ОП.01 Инженерная графика**

 $2^{2}$ 

As intellieur

2. 消息转载机。

The peak for the property of

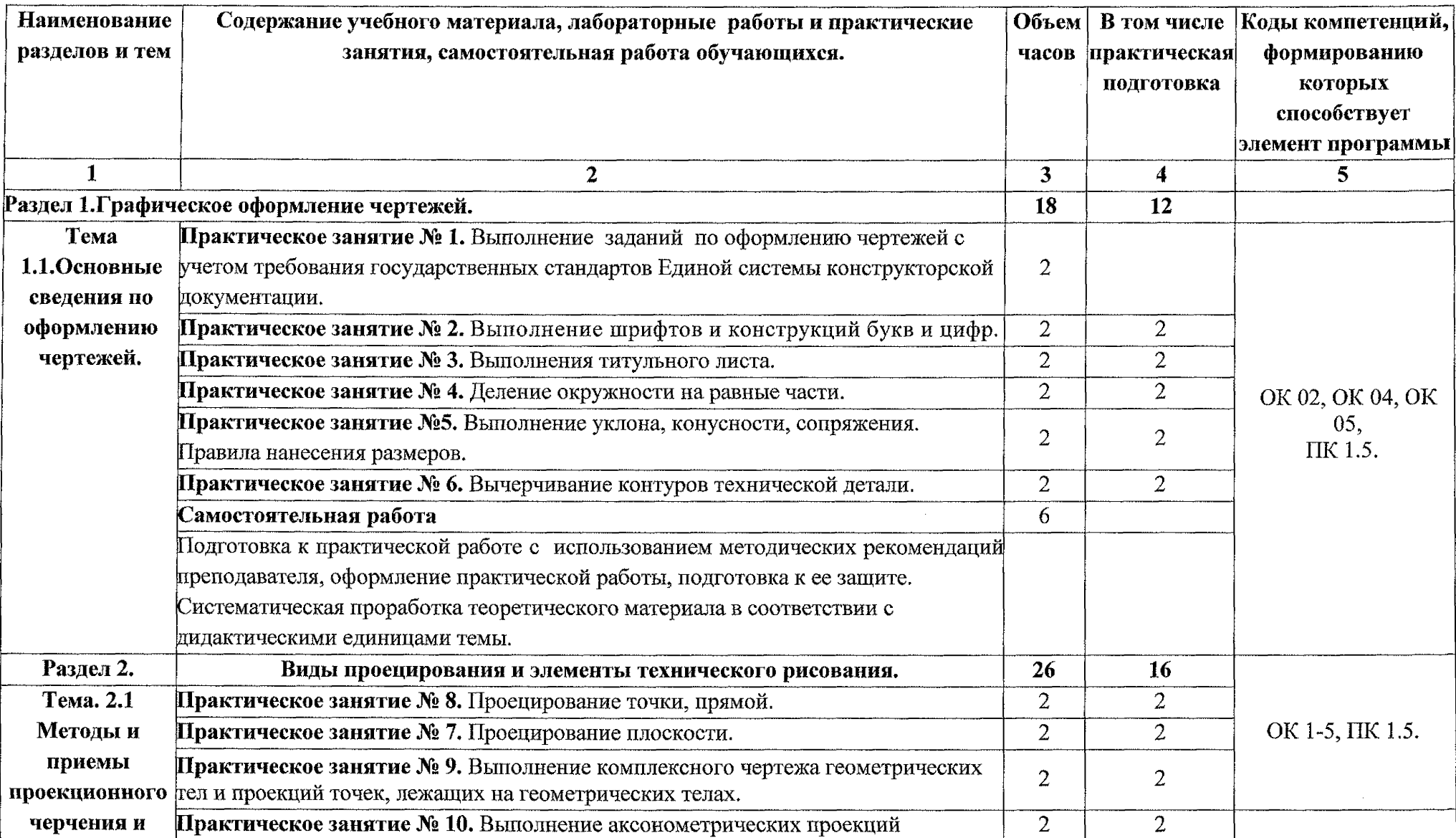

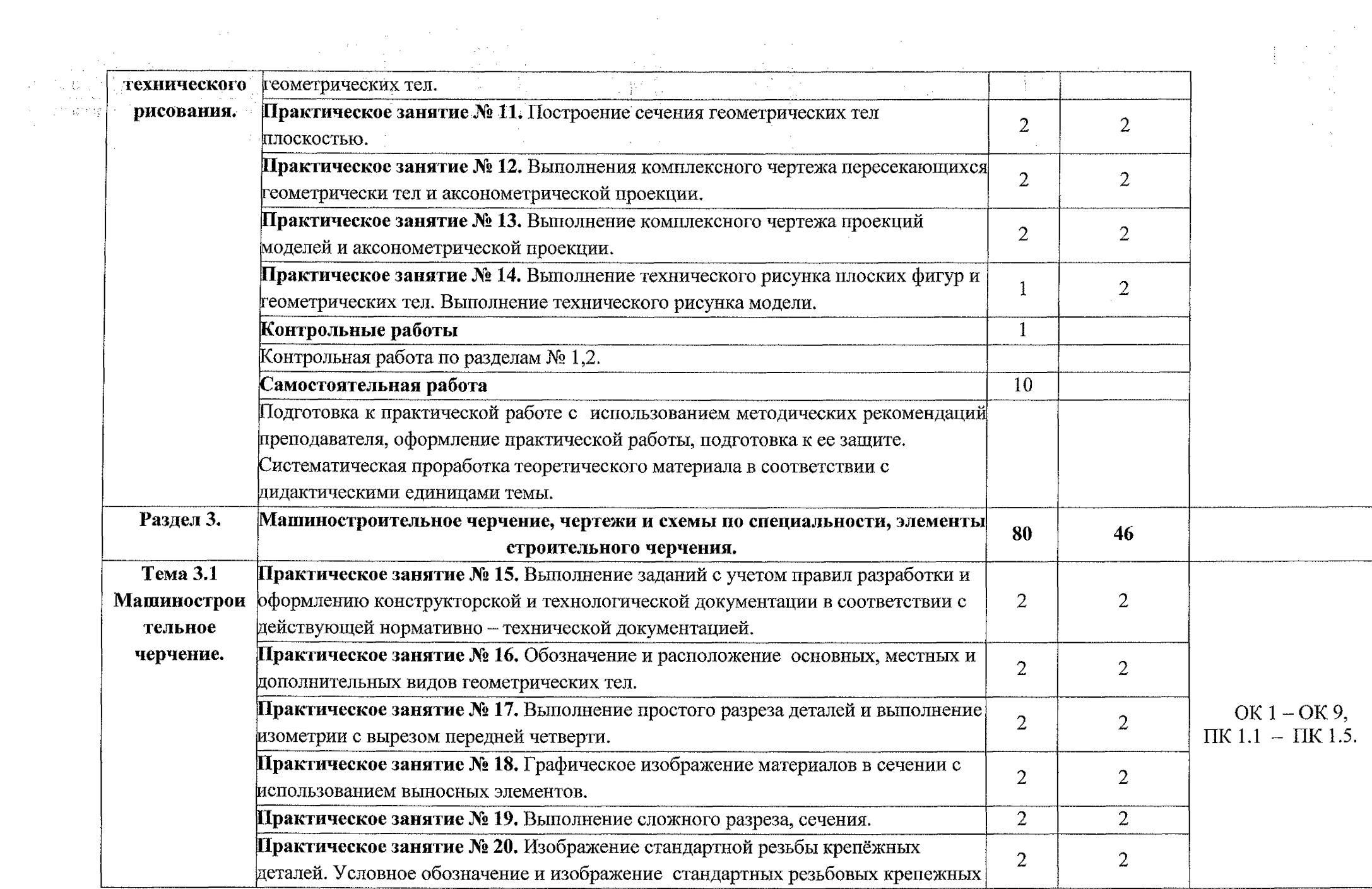

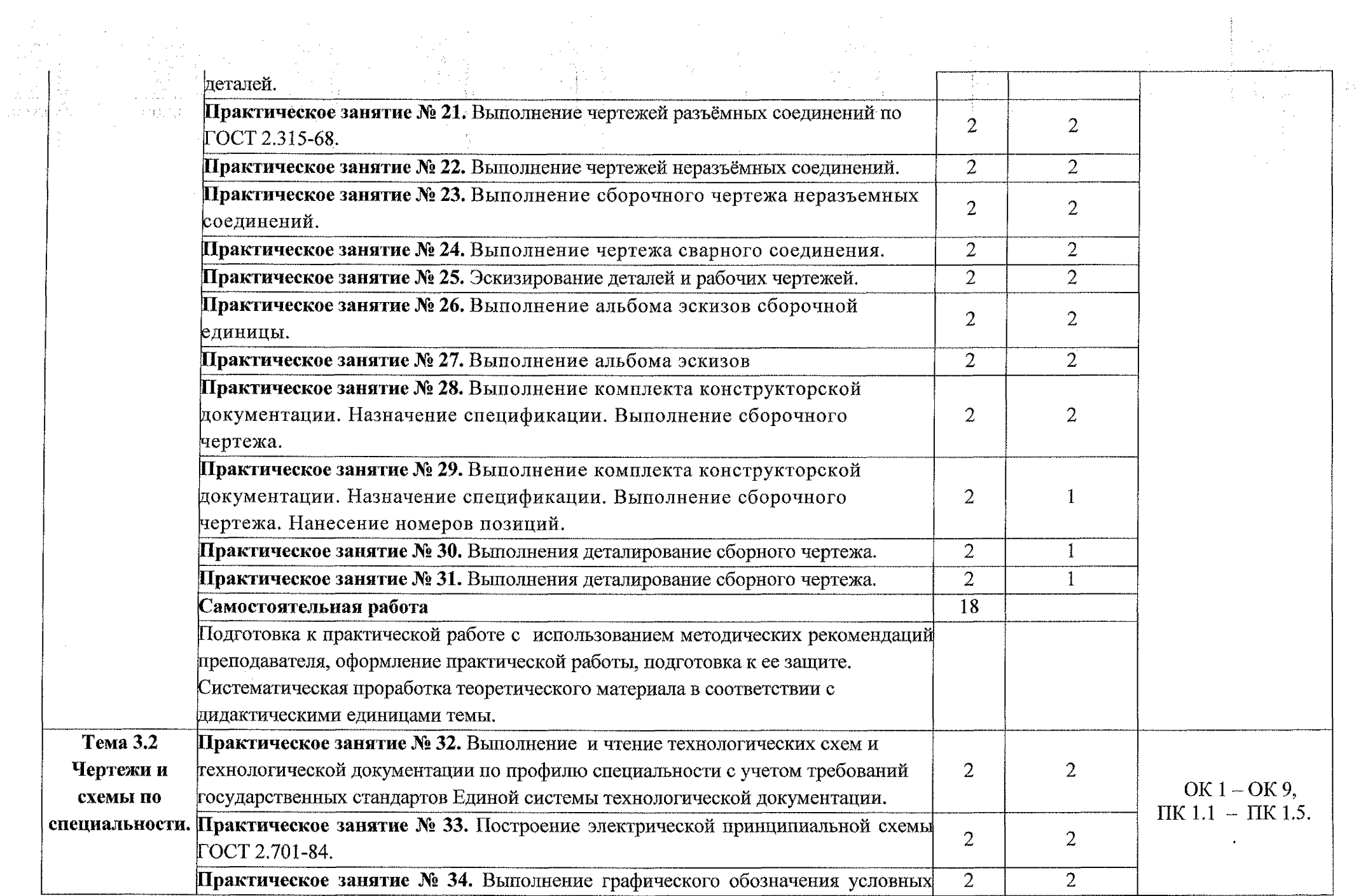

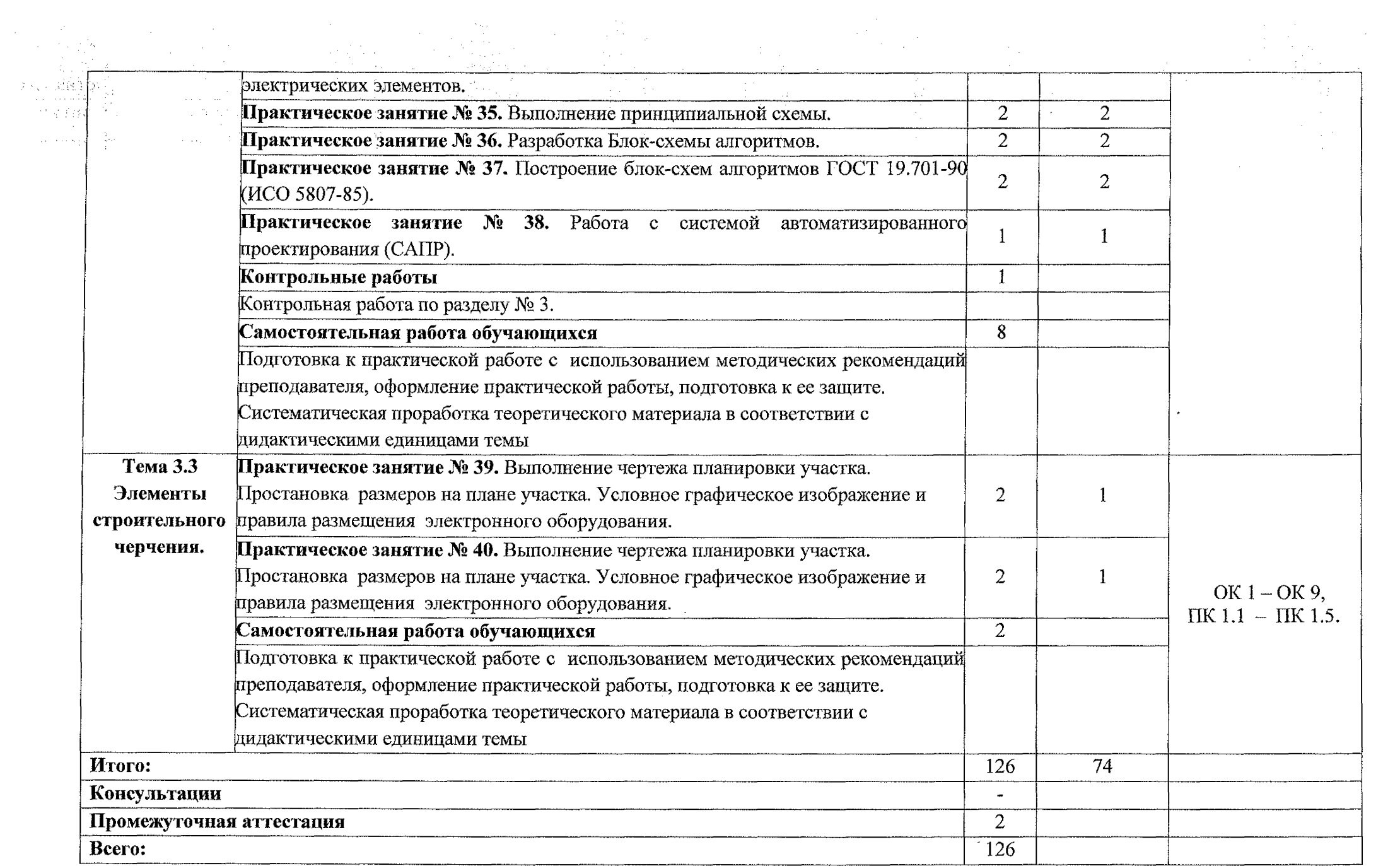

# **3. УСЛОВИЯ РЕАЛИЗАЦИИ ПРОГРАММЫ УЧЕБНОЙ ДИСЦИПЛИНЫ**

## <span id="page-9-0"></span>**3.1 Материально - техническое обеспечение**

Реализация программы учебной дисциплины ОП.01 Инженерная графика осуществляется в учебном кабинете «Инженерная графика».

Оборудование учебного кабинета:

- посадочные места по количеству обучающихся;
- рабочее место преподавателя;
- методические рекомендации по выполнению практических работ;
- чертежный инструмент (угольник, циркуль, штангенциркуль);

- натурных образцов сборочных единиц: кондукторы, индикаторы и станочные приспособления.

Технические средства обучения:

- персональный компьютер;
- программное обеспечение ОС Windows, MS Office;
- $\vdash$  проектор.

Плакаты:

- Пересечение поверхности конуса плоскостью
- Нанесение размеров на чертежах
- Шрифты чертежные. ГОСТ 2.304-81
- Линии. ГОСТ 2.303-68
- Эллипсы в прямоугольных аксонометрических проекциях
- Прямоугольная изометрическая проекция
- Соединение деталей болтом и шпилькой
- Соединение винтовое и трубное
- Упрощенное изображение крепежных деталей
- Разрез сложный ломаный
- Геометрический расчет зубчатого колеса
- Разрез сложный ступенчатый
- Разрезы местные
- Разрезы простые и местные
- Виды местные и дополнительные
- Разрезы и сечения (ГОСТ 2.305-68)
- Простые разрезы
- Простые разрезы
- Основные надписи

- Классификация сечений и их выполнение

- Материалы и их применение в машиностроении

# **3.1.1 Действующая нормативно-техническая документация:**

- правила техники безопасности и производственной санитарии;

- инструкция по эксплуатации компьютерной техники.

## **3.1.2 Программное обеспечение:**

- лицензионное программное обеспечение Microsoft Office;

#### **3.2 Информационное обеспечение**

#### **3.2.1 Основные источники**

 $\label{eq:1} \begin{bmatrix} 1 & \sqrt{-1} & \sqrt{-1} & \sqrt{-1} & \sqrt{-1} \\ 1 & \sqrt{-1} & \sqrt{-1} & \sqrt{-1} & \sqrt{-1} & \sqrt{-1} & \sqrt{-1} \\ \sqrt{-1} & \sqrt{-1} & \sqrt{-1} & \sqrt{-1} & \sqrt{-1} & \sqrt{-1} & \sqrt{-1} & \sqrt{-1} \\ \sqrt{-1} & \sqrt{-1} & \sqrt{-1} & \sqrt{-1} & \sqrt{-1} & \sqrt{-1} & \sqrt{-1} & \sqrt{-1} \\ \sqrt{-1} & \sqrt{-1} & \sqrt{-1} & \sqrt{-1} & \sqrt{-1} & \sqrt{-1} & \sqrt{-1} & \sqrt{-$ 

a san الوالون والمعا

> 1. Муравьев С.Н., Пуйческу Ф.И., Чванова Н.А, Инженерная графика: учебник для студентов учреждений среднего профессионального образования / С.Н. Муравьев, Ф.И. Пуйческу, Н.А. Чванова. - 7-е изд., стер. — М.: Издательский центр «Академия», 2019. - 320 с. ISBN 978-5-4468-4780-8

2. Колошкина, И. Е. Инженерная графика. CAD: учебник и практикум для среднего профессионального образования / И. Е. Колошкина, В. А. Селезнев. - Москва: Издательство Юрайт, 2020. - 220 с. — (Профессиональное образование). — ISBN 978-5-534-12484-2. — Текст: электронный // ЭБС Юрайт [сайт]. — URL: https://urait.ru/bcode/456399

#### **3.2.2 Дополнительные источники**

1. Бродский А.М., Фазлулин Э.М., Халдинов В.А. Инженерная графика. Учебник для средних специальных учебных заведений. - М.: Издательский центр «Академия», 2019. - 358 с.: ил.

2. Боголюбов С.К. Инженерная графика. Учебник для средних специальных учебных заведений - 3-е изд. испр. и дополн. М.: Машиностроение, 2019. - 352 с.: ил.

3. КОМПАС - 3D V I8. Руководство пользователя. Компания «АСКОН» 2018.  $-252$  c.

### **3.2.3 Интернет-ресурсы**

1. «Общие требования к чертежам» [Электронный ресурс] URL: <http://www.propro.ru>.

2. «Инженерная графика». [Электронный ресурс] URL: <http://www.informika.ru>

3. «Электронные книги по черчению» [Электронный ресурс] URL: [http://mirknig.com/2008/ 10/ 10/spravochmk-po-mashinostroitelnomu.html](http://mirknig.com/2008/10/10/spravochmk-po-mashinostroitelnomu.html)

4. «Журналы по машиностроительному черчению». [Электронный ресурс] URL: http ://rosarms.info/rgh,php

5. «Чтение машиностроительных чертежей. Шевченко Е.П.». [Электронный ресурс] URL: http://www.takebooks.com/product\_info.php?products

## 4. КОНТРОЛЬ И ОЦЕНКА РЕЗУЛЬТАТОВ ОСВОЕНИЯ УЧЕБНОЙ ДИСЦИПЛИНЫ

Контроль и оценка результатов освоения учебной дисциплины ОП. 01 Инженерная графика осуществляется преподавателем в процессе проведения самостоятельных (аудиторных) и практических работ, устных и письменных опросов.  $\bar{\gamma}$ 

 $\mathcal{E}_{\rm{in}}$  , we have a set of

Alamati<br>Sportage

 $\sim$ 

ng salah

 $\frac{1}{\sqrt{2}}$  and lysin.<br>Saint

> $\frac{1}{2} \frac{1}{2} \frac{1}{2} \frac{1}{2}$  . In this 45.12

والمستوجب أوالمحاوية

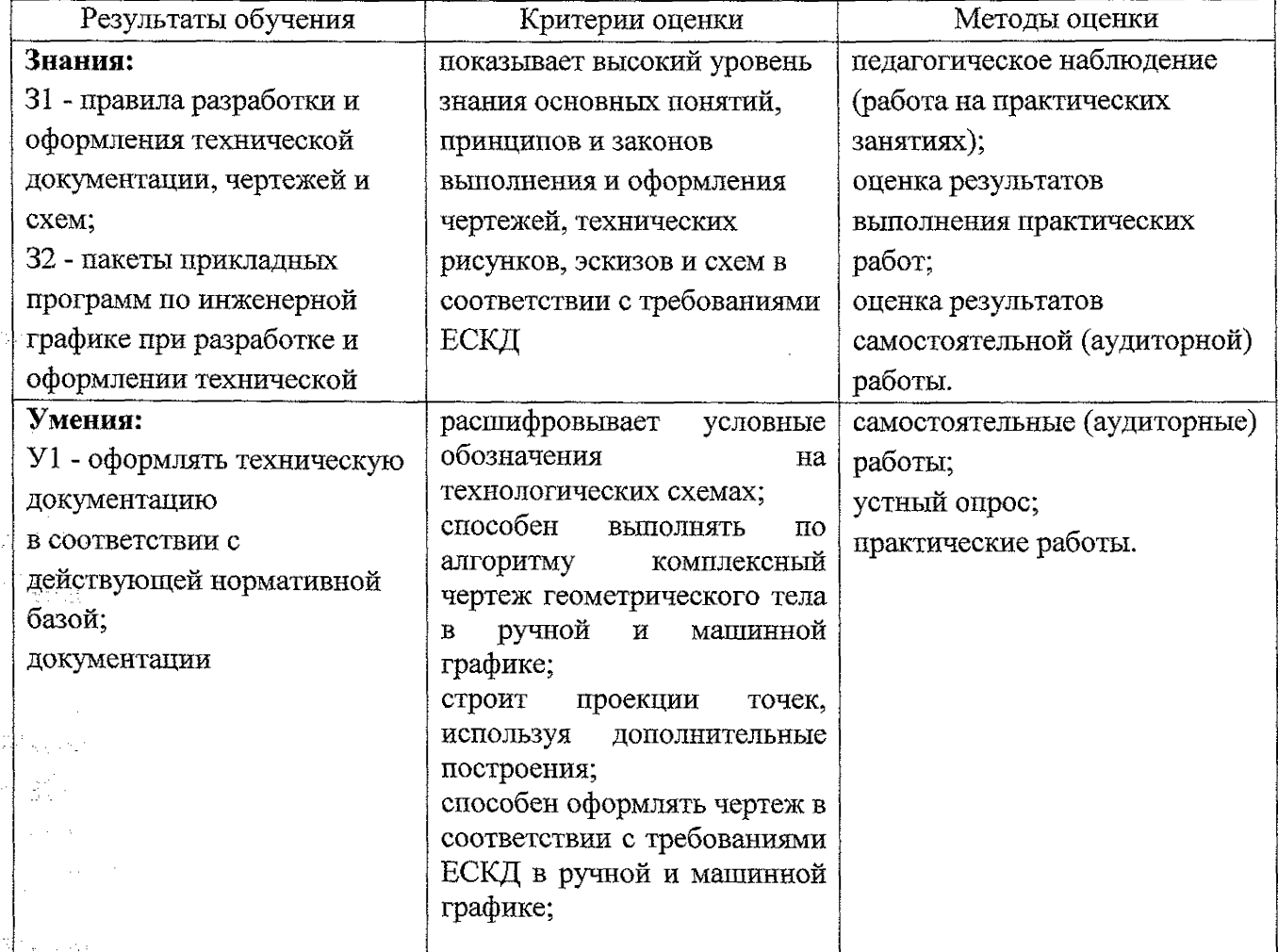